# **Karta pracy Cybercraft**

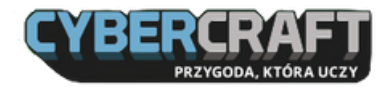

Imię: ....................................................................

Znalazłeś się w bibliotece Cybercraft. Masz przed sobą do wypełnienia misję związaną z bezpiecznym korzystaniem z internetu. Powodzenia!

# WSKAZÓWKA NR 1

Będąc w bibliotece, bacznie się rozglądaj. Zwracaj uwagę na kolory napisów i tekstów. Twoje notatki będą potrzebne, aby przejść jedno z zadań. Kolory zgromadź w poniższej tabelce.

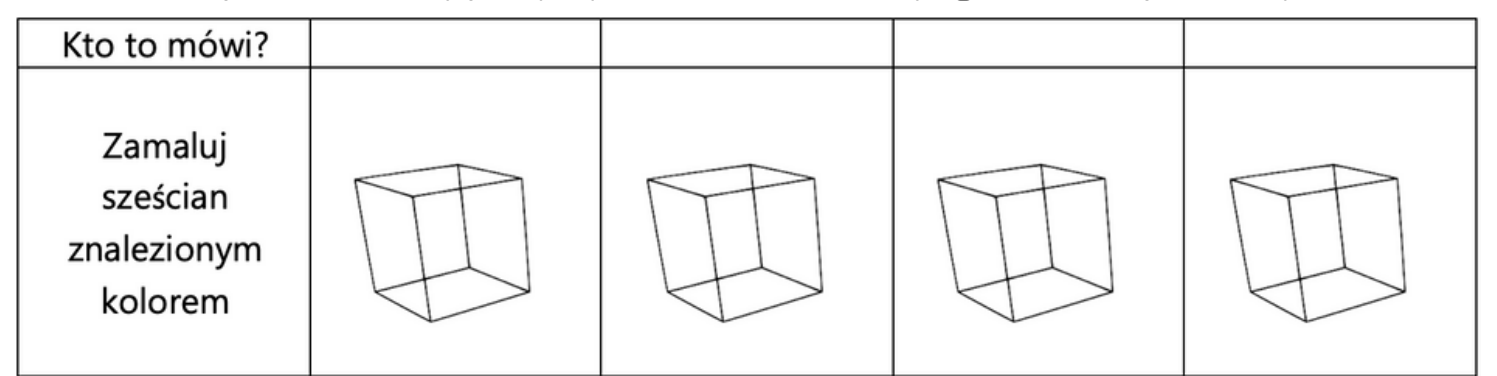

# WSKAZÓWKA NR 2

Poniżej zaszyfrowano radę, która pomoże ci zadbać o bezpieczeństwo w sieci. Uzupełnij sześciany odpowiednimi samogłoskami, aby ją odczytać. Więcej na ten temat dowiesz się, rozmawiając z Krystyną.

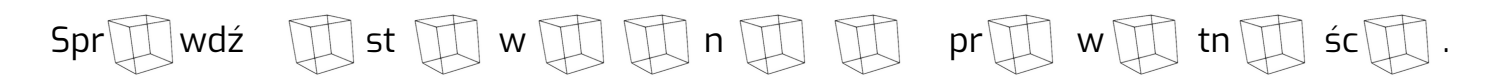

### WSKAZÓWKA NR 3

Po rozmowie ze wszystkimi bohaterami w tajemnej sali, skorzystaj z kolorów zgromadzonych we WSKAZÓWCE NR 1, aby umieścić odpowiednie bloki wełny w lejku.

### WSKAZÓWKA NR 4

Wejdź na dach labiryntu i poszukaj drogi do wyjścia. Zapisz wszystkie zmiany kierunków (prawo, lewo), które pozwolą wyjść z labiryntu. Następnie zejdź na dół i wejdź do labiryntu. Skorzystaj z przygotowanych przez siebie kierunków.

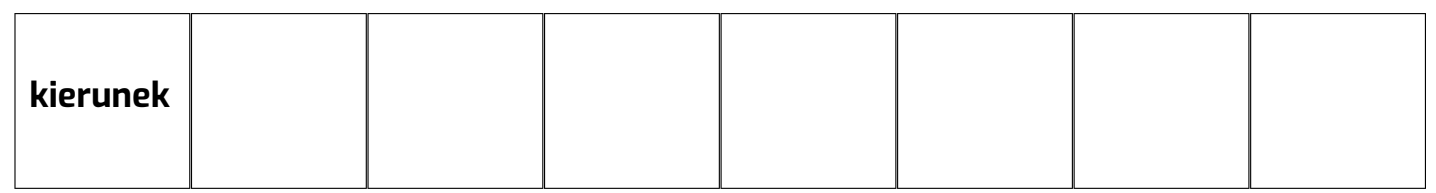

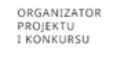

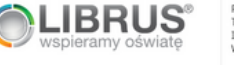

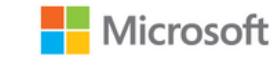

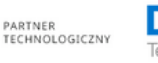

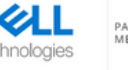

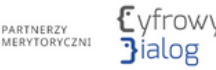

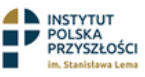

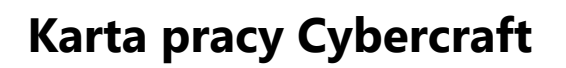

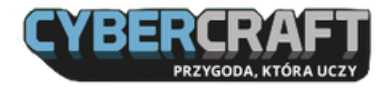

### ZADANIE DODATKOWE

Wpisz rady, które warto wdrożyć, aby dbać o prywatność i bezpieczeństwo przy korzystaniu z internetu.

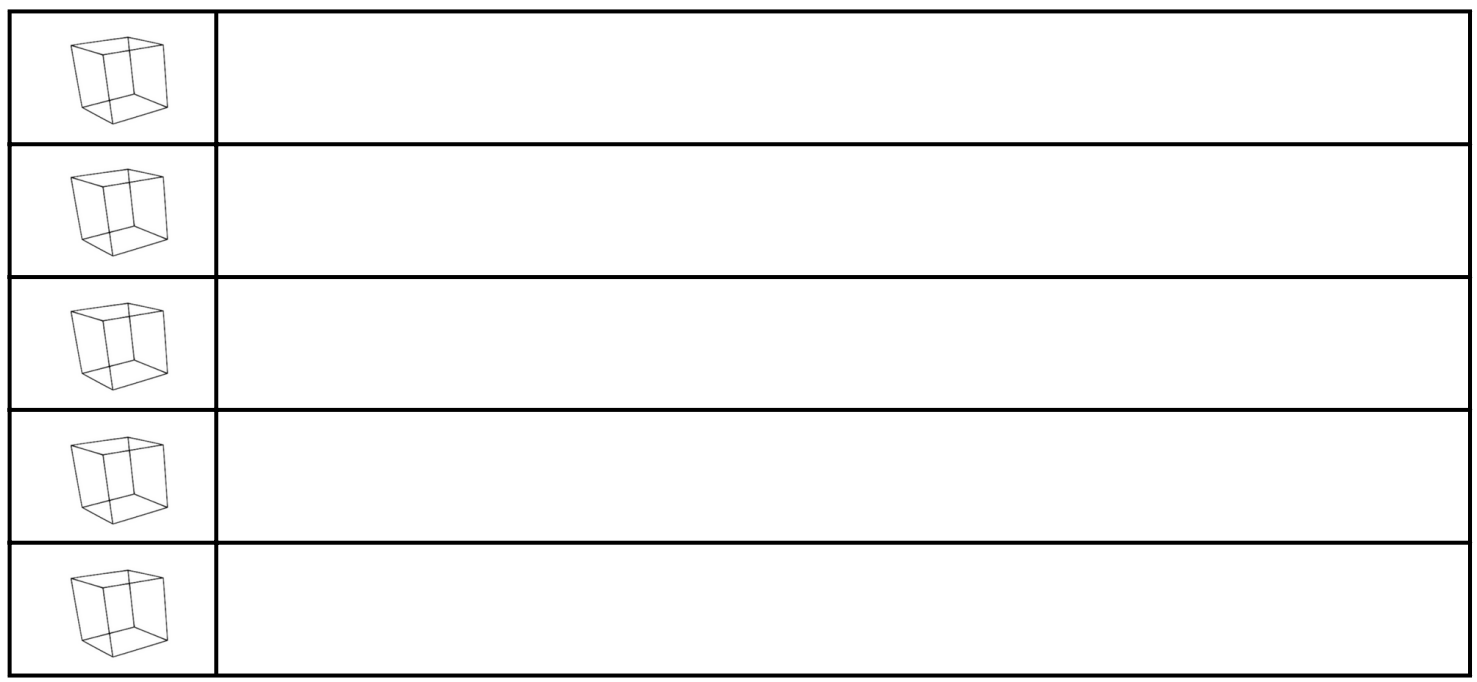

#### PODSUMOWANIE MISJI

Gratulacje! Misja zakończona sukcesem. Podsumuj swoje postępy.

W zależności od osiągnięć, pokoloruj od 0 do 3 sześcianów przy każdym z poniższych stwierdzeń.

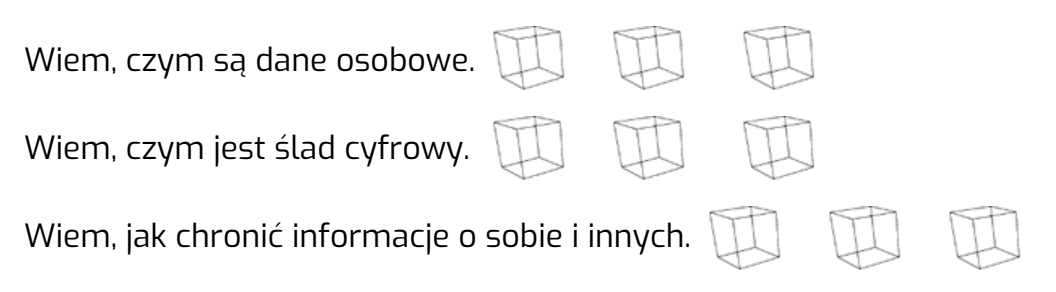

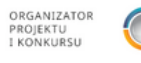

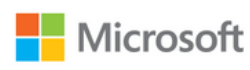

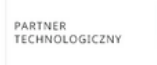

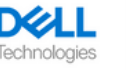

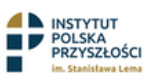